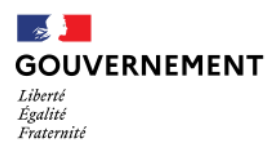

## **LA LETTRE MANDOLINE**

**Janvier 2022 - N°5**

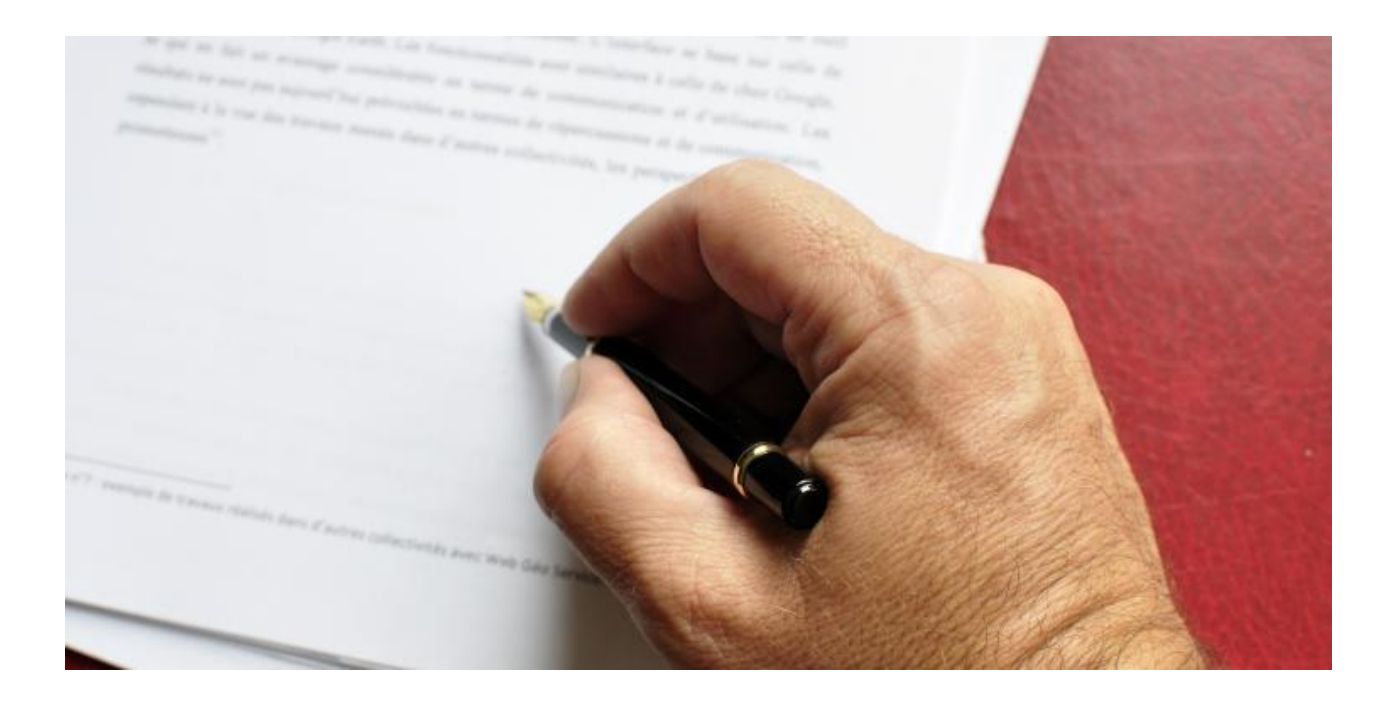

### **SOMMAIRE.**

- **A la une** : Edito Parole d'utilisateurs
- **Actualités** : Point sur l'avancée des travaux
- **Foire aux questions (FAQ)**

Direction générale de la cohésion sociale (DGCS) Bureaux : 10-18 place des cinq martyrs du lycée Buffon – 75014 Paris Mèl : dgcs-si-pjm@social.gouv.fr

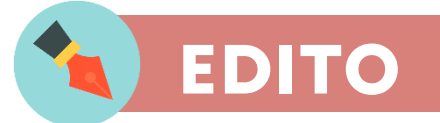

### **Parole d'utilisateurs**

**Madame Sandrine HARNIST** Responsable de programme Cheffe de projet (DGCS)

L'année 2021 se termine avec la mise en service d'un nouveau profil métier : « greffier » et la dématérialisation de la transmission des budgets prévisionnels et indicateurs associés.

Durant plusieurs mois, les équipes ont œuvré aux homologations respectives de chacun des services. L'articulation entre les services à offrir et le bon niveau de sécurité à garantir a été le fruit de concertations et négociations fructueuses associant le métier, les experts techniques et ceux de la sécurité des systèmes d'informations.

Le comité de pilotage du 16 novembre s'est donné pour principal objectif de poursuivre la trajectoire du programme en 2022 avec la mise en place de la dématérialisation de la facturation des mandataires individuels, de la campagne budgétaire, le suivi de la situation d'habilitation des mandataires, la diffusion nationale des appels à candidatures et projets ainsi que l'ouverture d'un service de pilotage. Le programme poursuit sa route.

Une évolution du modèle structurel, fonctionnel et organisationnel est prévue en 2022. Le programme entre dans une seconde étape de maturité avec une dynamique renouvelée qui consistera à mettre en place une nouvelle gouvernance, à regrouper les infrastructures techniques et pérenniser le programme, Concrètement, il y aura une feuille de route unique et non plus une feuille de route par grande fonction (5) : Pré Réservation de la mesure, Facturation des mandataires individuels, Tarification des services, Suivi des habilitations, Pilotage. L'ensemble sera consolidé sur les plans fonctionnels, structurels et dans le respect des normes de sécurité des SI et du respect du règlement général de la protection des données.

Afin d'assurer une continuité de service et traiter les demandes d'évolutions au niveau de la fonction de pré-réservation des mesures, disposer des coordonnées de quelques personnes (magistrats, greffiers, mandataires) qui souhaiteraient aider la DGCS à prioriser les demandes d'évolution sera précieux. Ce rôle sera essentiel dans le cadre de la mise en place d'une gouvernance étendue qui sera précisée dans une prochaine communication.

Forte de ces bonnes nouvelles, toute l'équipe Mandoline remercie très chaleureusement les utilisateurs qui participent à la modernisation de la PJM et vous souhaite une excellente année 2022 !

**ACTUALITES** 

### **Point d'avancé sur les travaux**

### **PRODUIT 1** Simplifier les échanges entre les différents acteurs de la PJM

Rappel : le produit 1 est actuellement composé des outils suivants :

- le site e-MJPM qui permet aux professionnels de communiquer de manière sécurisée ;
- un portail éditorial destiné à informer les professionnels et le grand public sur les objectifs, les références juridiques et les obligations du métier de mandataire professionnel.

Lors de la précédente lettre Mandoline, nous évoquions des travaux en cours sur deux axes :

- Le déploiement d'eMJPM sur l'ensemble du territoire : Depuis, nous sommes entrés en contact avec tous les agents de l'Etat qui le souhaitaient, de fin septembre au 20 décembre 2021, à travers une quinzaine de présentations. Aujourd'hui, nous comptons plus de 550 nouveaux inscrits sur eMJPM entre juin et décembre 2021.
- Rendre eMJPM plus accessible correspond à l'une de nos orientations majeures pour la rentrée 2022. L'objectif est d'atteindre une conformité au Règlement Général d'Accessibilité pour les Administrations (RGAA) à hauteur de 75%. Pour y répondre, des actions d'amélioration sont lancées. Quelques exemples : rendre eMJPM compatible aux technologies d'assistance ; rendre chaque champ de saisie perceptible au moment du survol de la souris de l'utilisateur, ...

#### Profil de greffier

Suite à de nombreuses demandes des utilisateurs et après une période d'entretiens et de recherches pour qu'eMJPM représente la diversité des réalités du terrain, nous venons de créer le profil de greffier.

Nous remercions chaleureusement tous les juges et greffiers qui ont pris part au processus de co-construction de ce nouveau profil métier.

Dès maintenant, nous invitons les greffiers en lien avec la protection juridique des majeurs le désirant, à se créer un compte sur eMJPM.

Pour accéder à eMJPM, cliquer sur ce lien : https://emjpm.fabrique.social.gouv.fr/login

#### **ACTUALITES**

#### **PRODUIT 2**

Simplifier et sécuriser le processus de gestion et de suivi des paiements des mandataires individuels

Rappel du produit 2 : La dématérialisation complète de la facturation de 2300 mandataires individuels est en cours de développement.

Les travaux pour mettre en relation OCMI et CHORUS ont progressé - Des tests de dématérialisation des activités suivantes sont en cours de finalisation :

- Envoi de la demande de paiement (DP)
- Réception du n° chorus
- Envoi de la pièce jointe
- Acceptation par chorus
- Intégration dans OCMI des informations retournées par Chorus

Point d'attention : la demande de paiement (DP) sera automatiquement refusée si le budget n'est pas alimenté (compte PCE).

Une étape test de recette avec le métier commencera au premier trimestre 2022 dans 3 départements (Allier, Hérault et Loiret) où les DDETS ont demandé à leurs mandataires de mettre à jour les 4 éléments essentiels à la mise en paiement ( SIRET, IBAN, Convention, RIB). Une fois les tests techniques achevés et forts de l'expérience acquise, les interfaces évolueront et seront testées par les 3 DDETS pilotes avant le lancement général du service.

Sur le plan technique, une nouvelle plateforme est en construction. Les tests automatisés via la plateforme relais de la DNUM se poursuivront à la mi-janvier. A la mi-mars, un des trois départements pilotes pourra tester la nouvelle plateforme.

Fonctionnellement, les caractéristiques de la DP seront :

- « Sauvegardée complet » (ce qui permet néanmoins au comptable public de pouvoir modifier les champs le concernant)
- Avec « pièce jointe probante »
- Mandataire en « ZFRA » ou « ZPHY » selon la situation rencontrée

### **PRODUIT 3**

Simplifier et sécuriser le processus de gestion des campagnes budgétaires et de tarification

Rappel du produit 3 : Simplifier et sécuriser le processus de financement des services mandataires via une plateforme en ligne.

L'outil de tarification des services mandataires a été mis en ligne le 04 octobre 2021 pour les services mandataires et leurs autorités de tarification, permettant ainsi le dépôt et la consultation des premiers documents budgétaires comme les formulaires et les indicateurs du budget prévisionnel.

Au 30 novembre 2021, environ 65% des services mandataires de France avaient enregistré leurs premiers documents budgétaires dans le cadre de la campagne 2022. Plus en détails, sur un total de 330 services, 212 formulaires du Budget prévisionnel et 201 formulaires d'indicateurs du Budget prévisionnel ont bien été déposés.

Afin d'assurer une couverture complète des dépôts, une relance a été faite à toutes les autorités de tarification de France rappelant l'importance de l'utilisation d'eFSM dans le cadre de la campagne budgétaire 2022.

Des fonctionnalités supplémentaires seront mises en ligne fin février, et notamment un onglet dédié à la gestion et à l'échange des documents annexes aux cadres normalisés entre un service et son autorité de tarification.

Un onglet « Bilan » va également s'ajouter à la panoplie de fonctionnalités disponibles dans l'interface d'un agent de tarification régional. Il s'agit d'un formulaire récapitulant les données des formulaires renseignés par les services mandataires.

En parallèle des activités liées au déploiement d'eFSM, les activités de conception se poursuivent. Nous mettons en œuvre un onglet dédié au dialogue budgétaire qui facilitera les échanges entre le service mandataire et son autorité de tarification lors de la campagne budgétaire.

Dans le cadre des services multi-départements, nous travaillons sur une évolution qui permettra le dépôt de plusieurs budgets depuis un compte unique.

Enfin, pour les prochaines campagnes budgétaires, nous mettons en œuvre une fonctionnalité permettant la récupération automatique des données antérieures dans les formulaires afin de faciliter la saisie.

### **PRODUIT 4**

### Simplifier et sécuriser le processus de gestion des campagnes budgétaires et de tarification

Rappel du produit 4 : Mettre en place un registre des mandataires judiciaires à la protection des majeurs habilités (MJPM) partagé et fiable, il détiendra l'ensemble des informations sur l'habilitation de tout mandataire qu'il soit individuel, préposé d'établissement ou service.

Ce registre sera partagé par l'ensemble des services départementaux qui le tiendront à jour au fur et à mesure des nouvelles habilitations ou retraits d'habilitation départementaux. La liste ainsi constituée sera partagée par tous les départements. Son contenu sera similaire à ce que contiennent l'ensemble des arrêtés départementaux établissant la liste des MJPM.

Cette liste pourra ainsi à terme être partagée entre les agents en DD et DR, les acteurs du Ministère de la Justice, et à terme accessible au grand public s'agissant de données publiques.

Parmi les bénéfices apportés figurent aussi la fiabilisation de la liste actuelle de MANDOLINE et la vision 360° des habilitations d'un même mandataire au niveau national (dans plusieurs départements).

### **PRODUIT 5**

### Simplifier et sécuriser le processus de gestion des campagnes budgétaires et de tarification

Rappel du produit 5 : Faciliter le pilotage d'activités et la prise de décision des agents de l'Etat (Ministères sociaux et Justice) concernant la protection juridique des majeurs (PJM).

#### **Pour analyser les différents volets du** projet

La DGCS définit actuellement des rapports et tableaux de bord sur la base des besoins existants : suivi de l'évolution des typologies de mandataires, modalité d'exercice, volume et typologies des mesures, évolution des populations des majeurs protégés, indicateurs financiers.

#### **Sur la définition des indicateurs**

Un chantier est en cours pour évaluer la complexité de chaque indicateur, et identifier les sources de données utiles, d'anticiper les croisements de données et les transformations requises ainsi que les risques de conflits de données compte tenu de l'existence de sources de données multiples.

Ces travaux visent également à recenser les informations pertinentes à la conception du modèle de données et à la réalisation des développements par les MOE.

# **800 FOIRE AUX QUESTIONS**

#### **Qui peut s'inscrire sur** e-MJPM **?**

E-MJPM est un produit à destination des magistrats, des mandataires (individuels, préposés et services) et des agents des directions départementales et régionales **et maintenant des greffiers**. Pour s'inscrire, il suffit de faire une demande de création de compte sur https://emjpm.fabrique.social.gouv.fr. La demande sera ensuite validée par l'équipe support d'e-MJPM.

#### **J'avais créé un compte, mais je ne me souviens pas du mot de passe**

E-MJPM met à disposition un lien « *J'ai oublié mon mot de passe* », qui permet de choisir un nouveau mot de passe à partir de l'adresse mail avec laquelle le compte a été créé. Il est également possible de changer son mot de passe à tout moment depuis son compte – rubrique « vos informations ».

#### **Comment puis-je importer mes mesures ?**

Plusieurs modalités d'import des mesures sont disponibles sur e-MJPM. Les mandataires individuels ont la possibilité de récupérer leurs mesures depuis OCMI, à travers un bouton d'import, ou en activant une synchronisation journalière automatique. En ce qui concerne les préposés et les services, ils peuvent importer leurs mesures soit via un fichier soit, pour ceux qui utilisent un éditeur logiciel « connecté » à e-MJPM, via un envoi automatique.

#### **Où en est le déploiement d'eMJPM dans mon département ?**

Pour avoir de la visibilité sur le nombre de personnes inscrites par profil dans votre département ou ailleurs en France, vous pouvez consulter la page publique : https://emjpm.fabrique.social.gouv.fr/stats. Cela vous permettra de voir si les magistrats de votre département ont un compte eMJPM et s'ils se sont connectés dans les 30 derniers jours. Vous pouvez également vous rapprocher des agents du ministère en charge de la PJM avec lesquels nous travaillons en étroite collaboration pour cette phase de déploiement.

#### **Quand l'import des mesures sera-t-il automatisé pour les mandataires préposés et les services ?**

E-MJPM a mis à disposition une API permettant de connecter la plateforme aux logiciels métier pour l'import automatique des mesures. A ce jour, deux éditeurs sont passés en production et réalisent des imports avec les premiers services clients intéressés. D'autres éditeurs y travaillent. Si vous êtes un mandataire préposé ou un service et vous que êtes intéressé par cette automatisation de l'import de mesures, n'hésitez pas à prendre contact avec votre éditeur pour qu'il se rapproche de nous via le mail support.emjpm@fabrique.social.gouv.fr.afin de démarrer les travaux. Pour rappel, pour les mandataires individuels, l'import automatique de mesures depuis OCMI est déjà en service sur eMJPM.

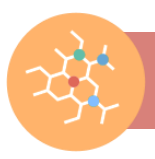

# **#SURLACOVID-19**

Retrouvez les fiches consignes, recommandations et autres informations, dans **l'espace internet dédié aux professionnels du social et du médico-socia**l, dans les rubriques suivantes  $G$  Personnes âgées - Personnes handicapées (Enfance et famille -Protection de l'enfance - Majeurs vulnérables protégés |Hébergement d'urgence |Aide alimentaire et accès aux droits.

❗️ Pour l'Outre-mer, les consignes doivent être adaptées aux territoires selon les directives de l'ARS.

**→** Vous avez des questions sur le coronavirus ?

#### N° vert: 0 800 130 000

Ce numéro répond à vos questions sur le coronavirus, 24h/24 et 7j/7.

- Numéros d'urgence et d'écoute :
	- o En cas de danger immédiat : **17**.
	- o Violences sur les enfants : **119 (ou sur le site internet allo119.gouv.fr)**.
	- o Violences conjugales : **3919** (ou sur le site internet **arretonslesviolences.gouv.fr**)**.**
	- o Violences sur les personnes âgées et adultes en situation de handicap : **3977** (ou sur le site internet **3977.fr**)

Conformément au règlement européen sur la protection des données personnelles (RGPD), vos données personnelles sont utilisées exclusivement par la DGCS pour ses missions de service public. Vous pouvez exercer votre droit d'accès et de rectification des données vous concernant en formulant votre demande par mail à l'adresse suivant : DGCS-RGPD@social.gouv.fr